## **Firewall Configuration Management Using XACML Policies**

#### Asst. Prof. Dr. Tugkan TUGLULAR

Izmir Institute of Technology

## Outline

- Problem Definition
- \*Proposed Architecture **Expressed Architecture**
- Firewall Configuration Management
- Prototype Implementation
- Experiments and Evaluation

#### **Problem Definition**

- Enterprise networks
	- multiple interconnected subnets distributed across various locations
- Firewalls are everywhere subnets, PCs
	- focus on organizational policy level management instead of node level configuration
	- administered by different people with different views of security

**Dynamic firewall configuration management required** 

#### **Proposed Solution**

- Semi-distributed management
	- distribute organizational policies
	- enforce updated policies immediately
	- check for policy changes and anomalies
- XML based representation
	- policies, topology, communication, etc.

## **Firewall Configuration Management**

- Firewall Configuration Management (FCM)
	- node level management
	- organizational policy propogated to lower nodes
- Dynamic firewalls
	- implementation neutral configuration
	- firewall agents

# Network Domain Model

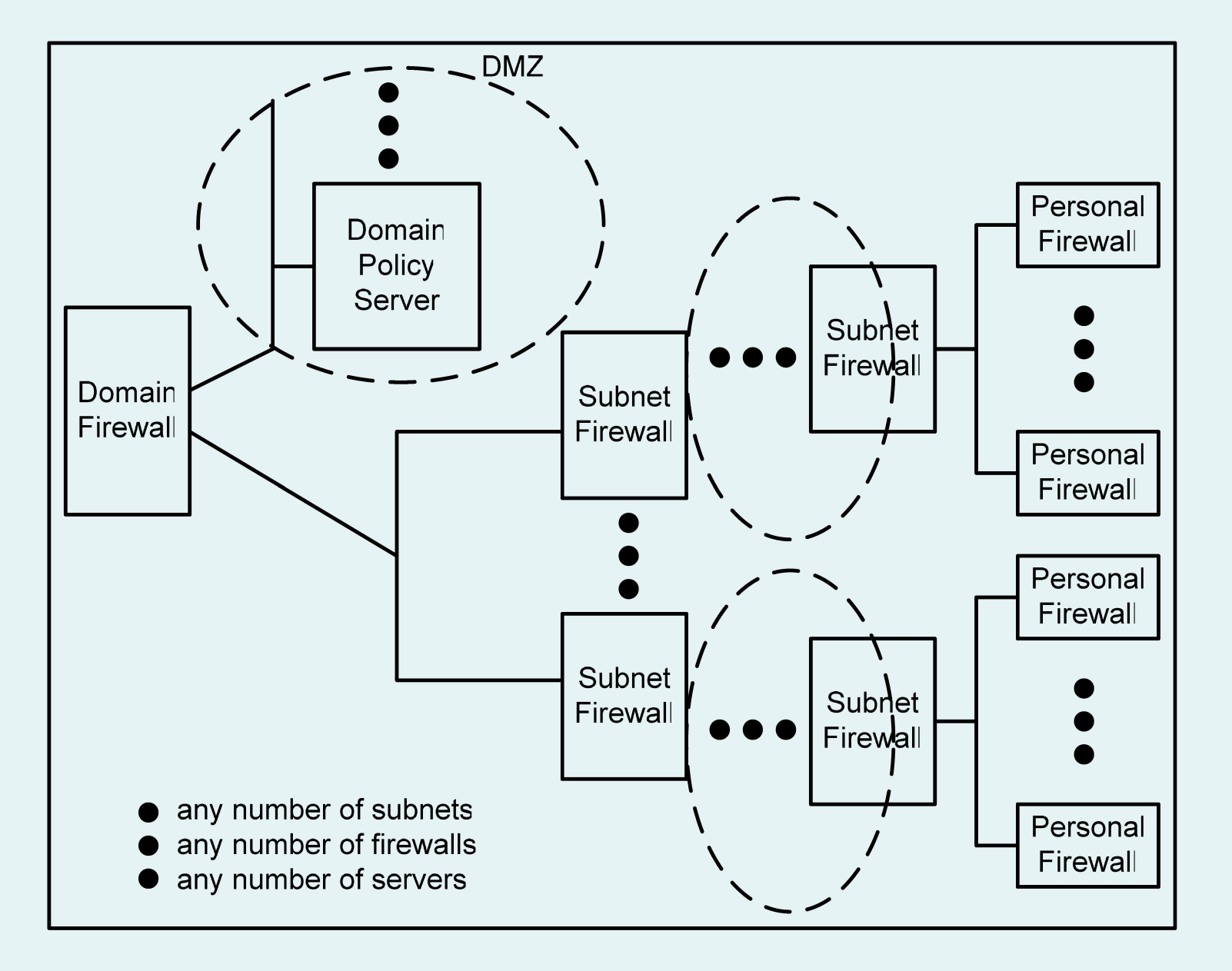

#### **Domain Policy Server (DPS)**

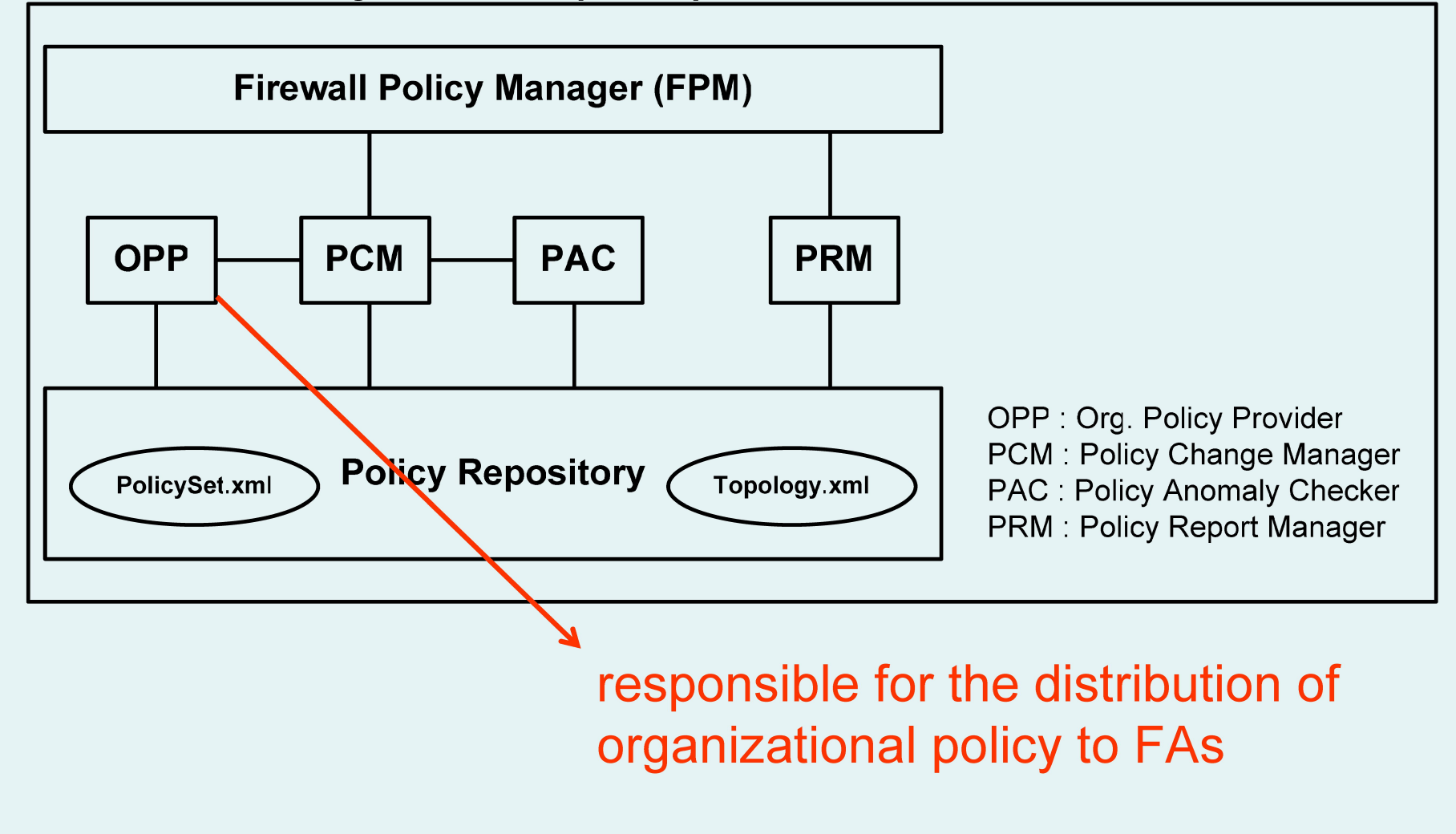

#### **Domain Policy Server (DPS)**

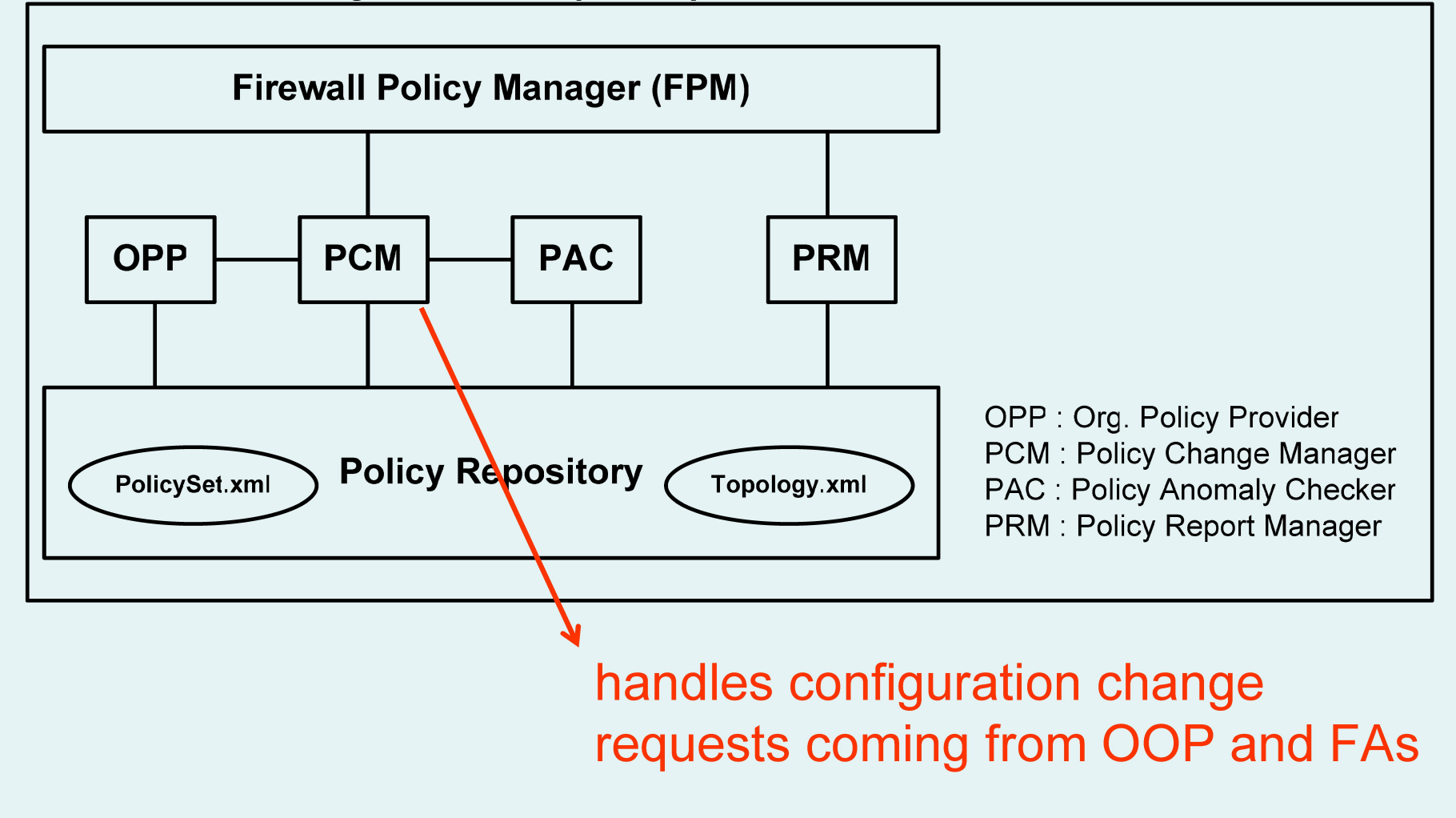

#### **Domain Policy Server (DPS)**

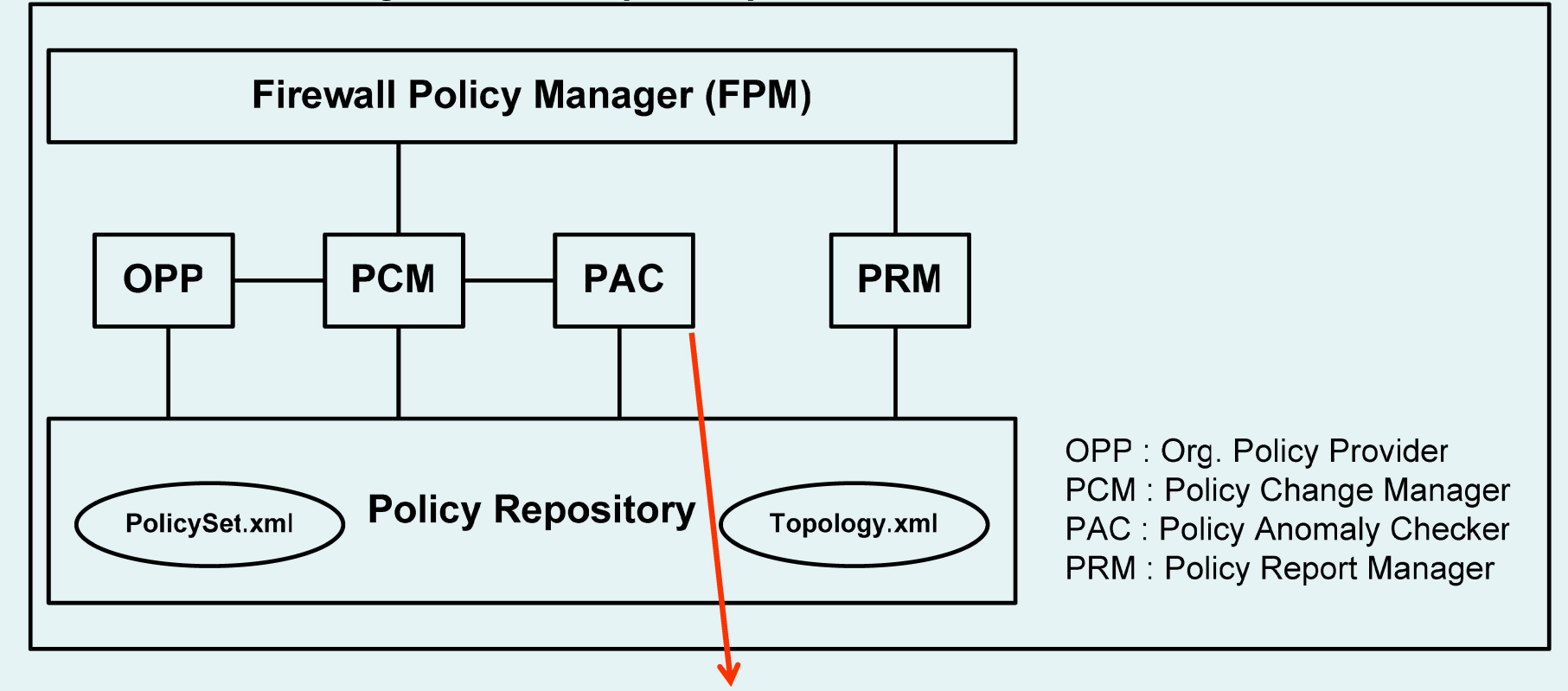

is not in conflict or inconsistent with the organizational policy as well as with the policies enforced enroute to domain firewall

#### **Domain Policy Server (DPS)**

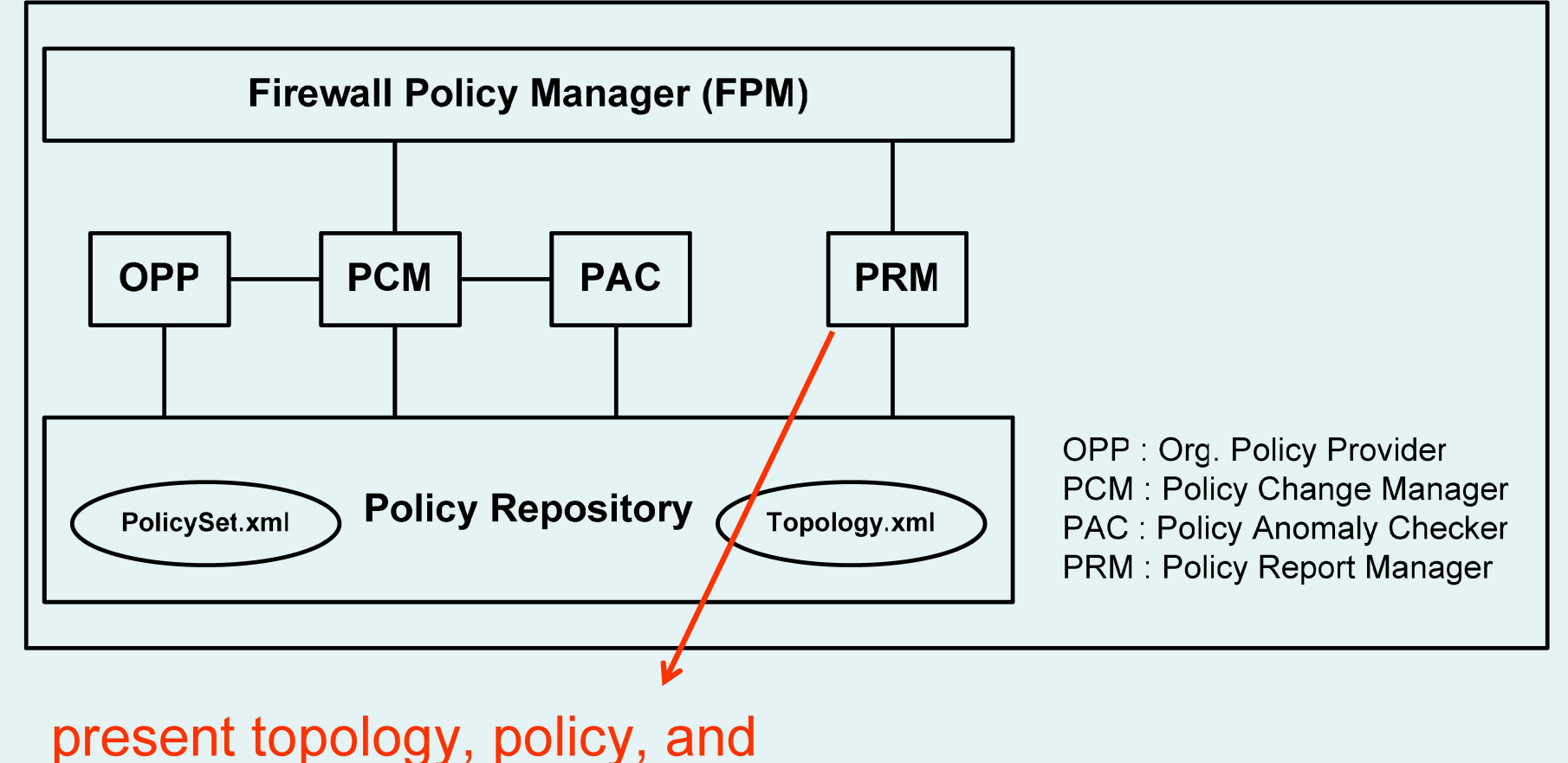

communication information on GUI

#### **Domain Policy Server (DPS)**

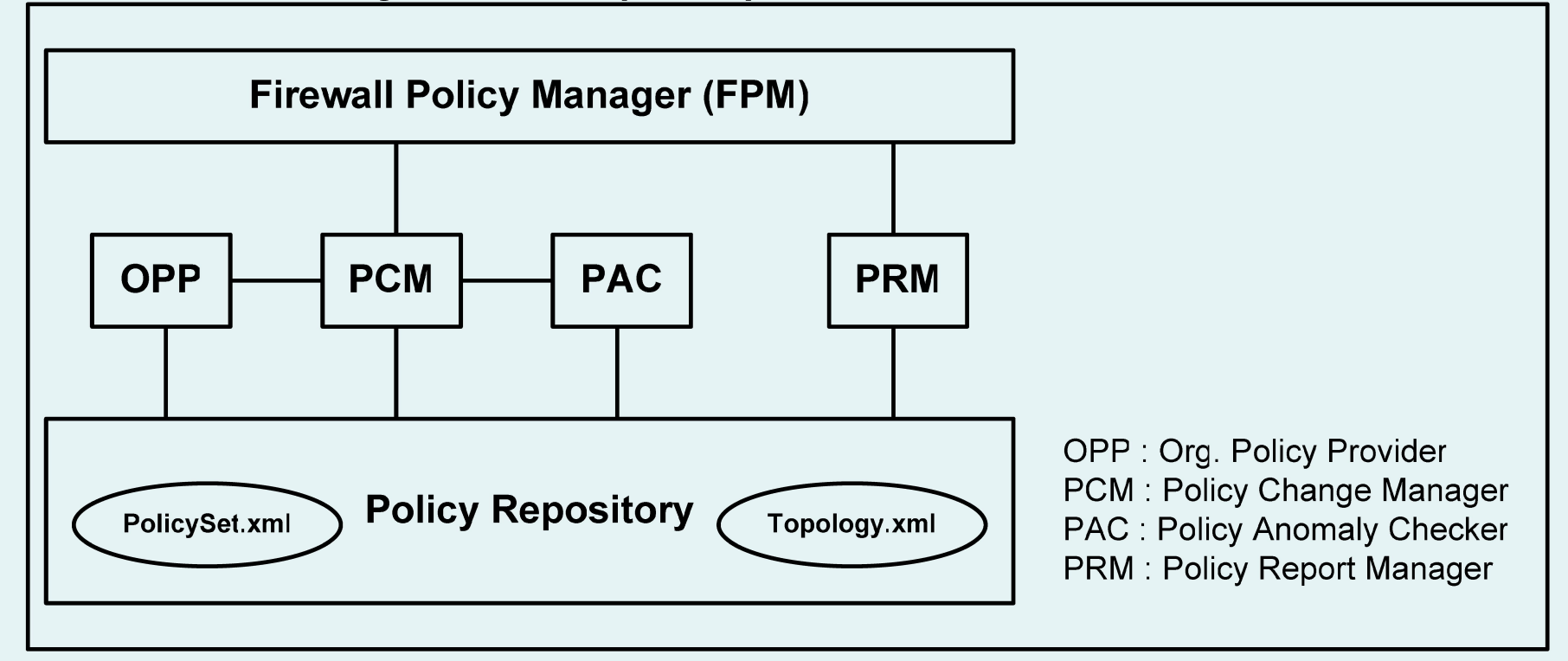

#### **Firewall Agent (FA)**

**Iptables Firewall** 

# Firewall Agent (FA)

- FA should be installed along with firewall
- Translation of implementation independent rules <order; protocol; src\_ip; src\_port; dst\_ip; dst\_port; action> to firewall commands and for their execution
- Subnet and personal firewalls expected to enforce both the organizational policy and its local policy
- Local policy should be consistent with policies of other firewalls that are enroute to domain firewall

## **XACML**

- Specification of XML based Access Control **Policies**
- Sun's java based XACML implementation
- Java based UMU-XACML-Editor
- Extend it for firewall policies

## XACML Rep. of Firewall Policy

- <Policy> all the rules of a firewall policy
- <Rule> a single rule of a firewall policy
- attributes of <Rule> order and action fields
- < Condition > protocol field
- <Subject> src ip and src port fields
- <Resource> dst ip and dst port fields

<2xml version="1.0"2> <PolicySet xmlns="um:oasis:names:tc.xacml:2.0:policy:schema:os" PolicyCombiningAloId="urn:oasis names:to xacml:1 0:policy-combining-algorithm;first-applicable" PolicySetId="CampusPolicySet"> <Description>Campus Network</Description> <Policy xmins="urn:oasis:names.tc:xacml:2.0:policy:schema:os" PolicyId="11" RuleCombiningAlgId="urn:pasis:names:tc:xacml:1.0:rule-combining-algorithm:first-applicable"> <Description>Domain 11</Description> <Tarnet/> <Rule Ruleid="4" Effect="Deny"> <Description>tcp,155.223.64.",\*,193.140.248.162,80,deny</Description> <Target> <Subjects> «Subject» <SubjectMatch\_MatchId="urn:oasis:names:tc:xacml:2\_0:function:ipAddress-regexp-match"> <AttributeValue DataTvpe="http://www.w3.org/2001/XMLSchema#string">"(155)\.(223)\.(64)\.(25I0-5][2[0-4][0-9][[01]?[0-9][0-9])\ (any)\$</AttributeValue> <SubjectAttributeDesignator SubjectCategory="urn:oasis:names:tc:xacml:1.0:subjectcategory:access-subject" AttributeId="urn:oasis.names:tc.xacml:1.0:subject:subject-id" DataType="urn:oasis:names:tc:xacml:2.0:data-type:ipAddress" /> </SubjectMatch> </Subject> </Subjects> <Resources> <Resource> <ResourceMatch Matchid="urn:oasis:names.tc:xacml:2.0.function:ipAddress-regexp-match"> <AttributeValue DataType="http://www.w3.org/2001/XMLSchema#string">^(193)\.(140)\.(248)\.(162)\.(80)\$</AttributeValue> <ResourceAttributeDesignator AttributeId="urn.oasis:names.tc:xacml.1.0:resource:resource-id" DataType="urn:oasis:names:tc:xacml:2.0:data-type:ipAddress" /> </ResourceMatch> </Resource> </Resources>  $\le$  Target> <Condition> <Apply FunctionId="urn.oasis:names:tc:xacml:1.0:function:string-equal"> <Apply FunctionId="urn:oasis:names:tc:xacmI:1.0:function:string-one-and-only"> <SubjectAttributeDesignator AttributeId="protocol" DataType="http://www.w3.org/2001/XMLSchema#string" />  $\leq$ /Apply> <AttributeValue DataType="http://www.w3.org/2001/XMLSchema#string">tcp</AttributeValue> <fApply> </Condition> </Rule> </Policy> </PolicySel>

# **Configuration Messages**

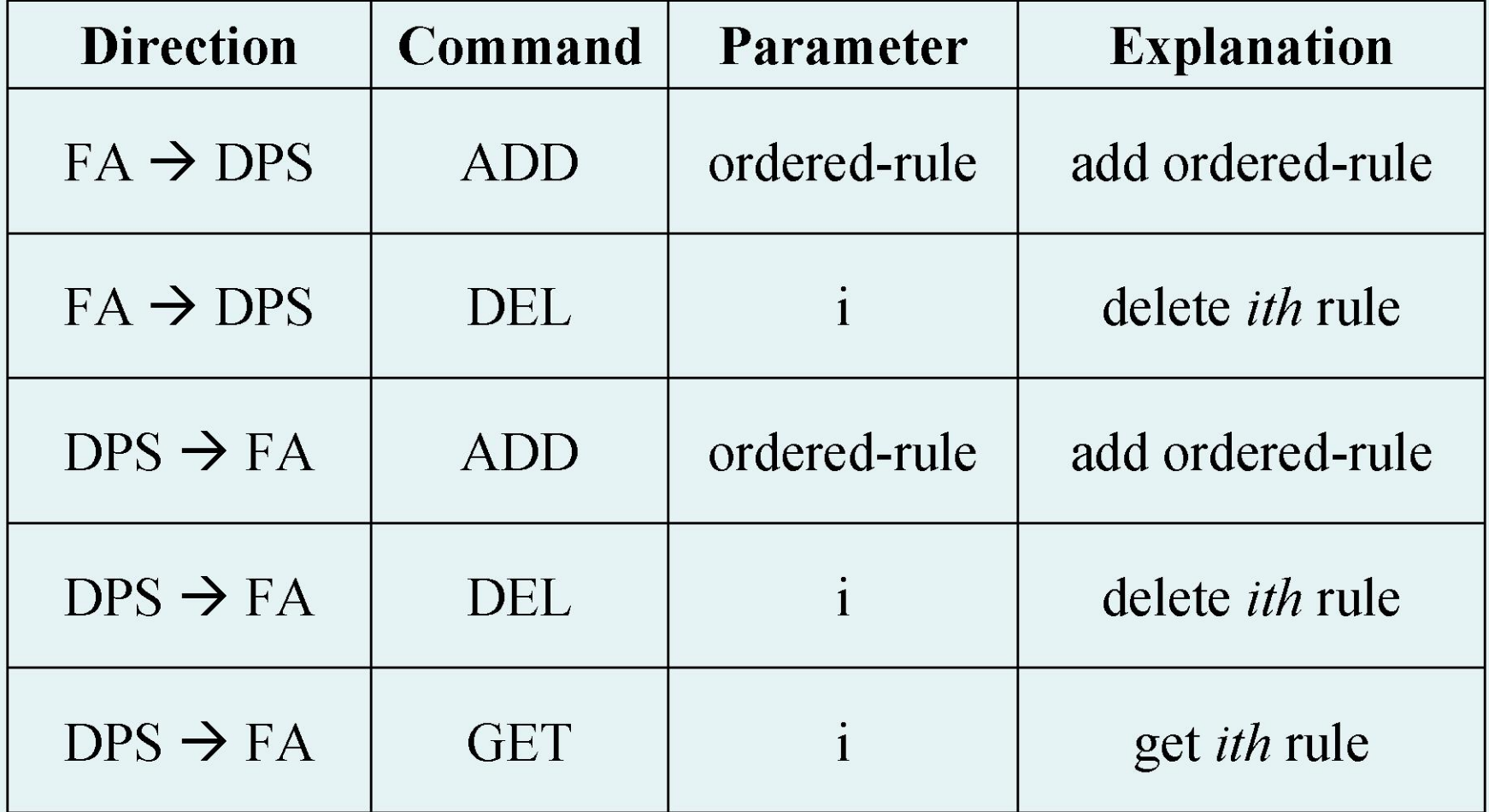

# **Configuration Messages**

- Firewall configuration messages are in the form of a request and a response
- Request:
	- FA# SEQ# command {order | ordered-rule}
- Response:
	- FA# SEQ# ACK | NACK {ø | ordered-rule | exception}

# Prototype Implementation

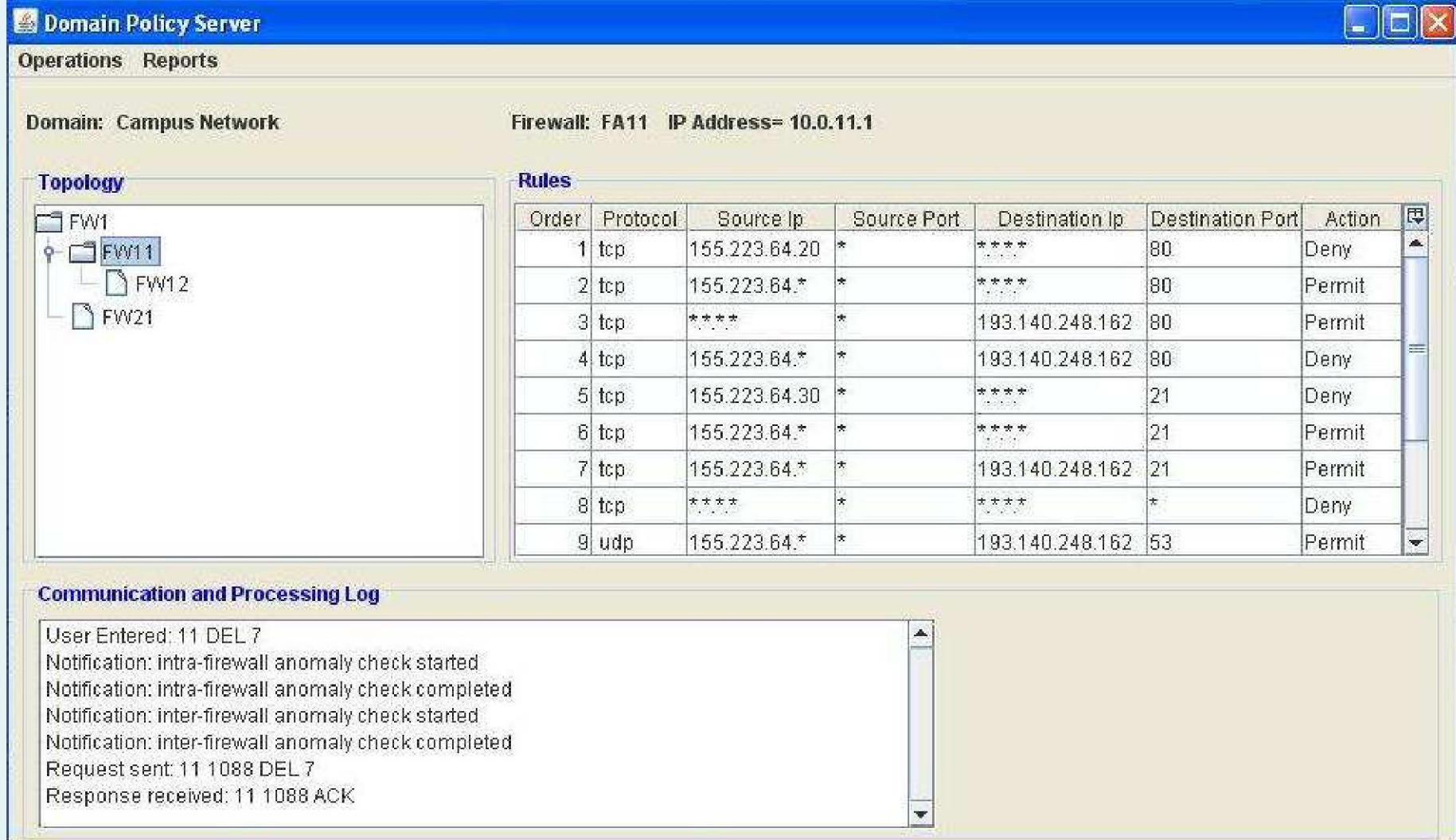

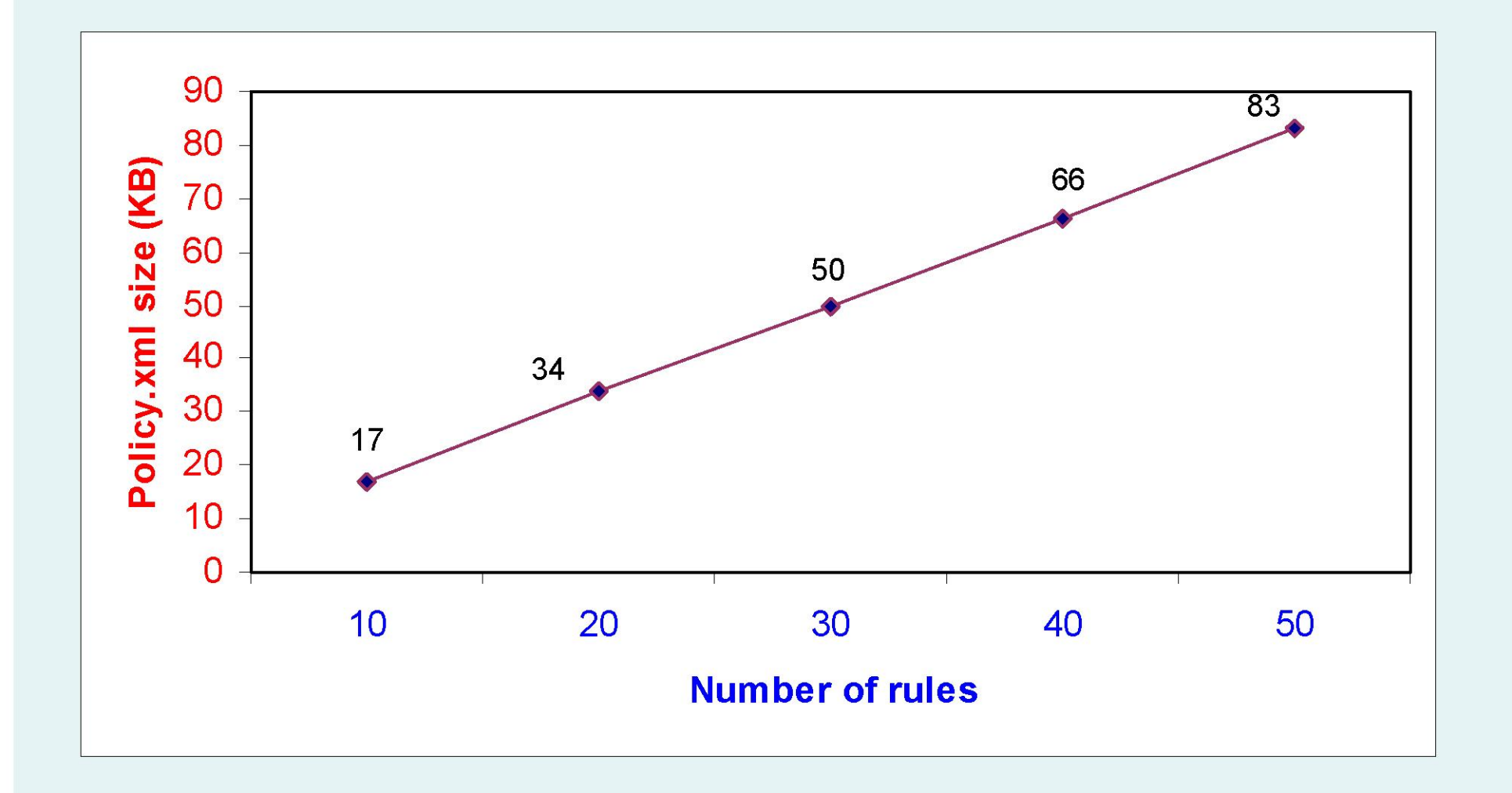

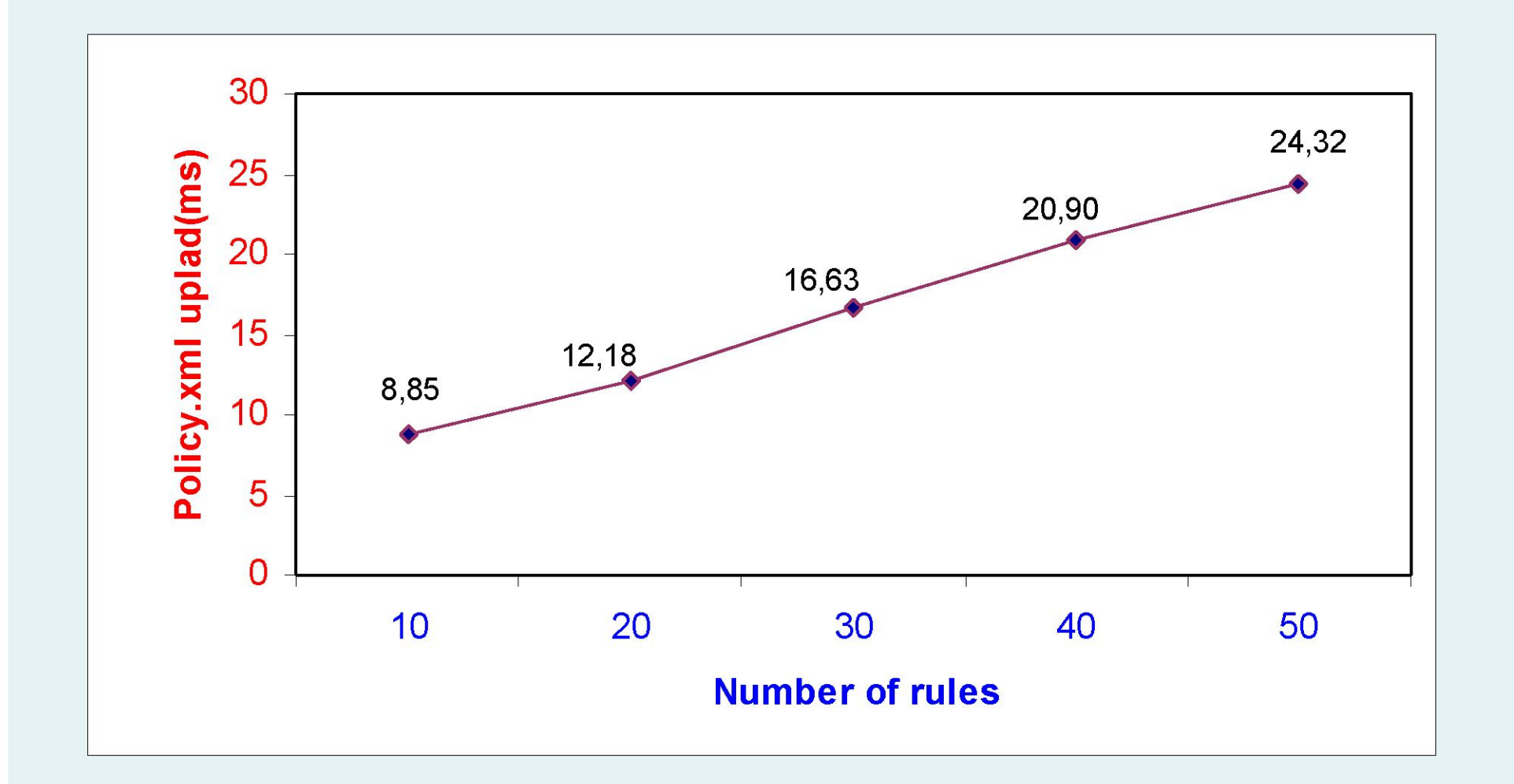

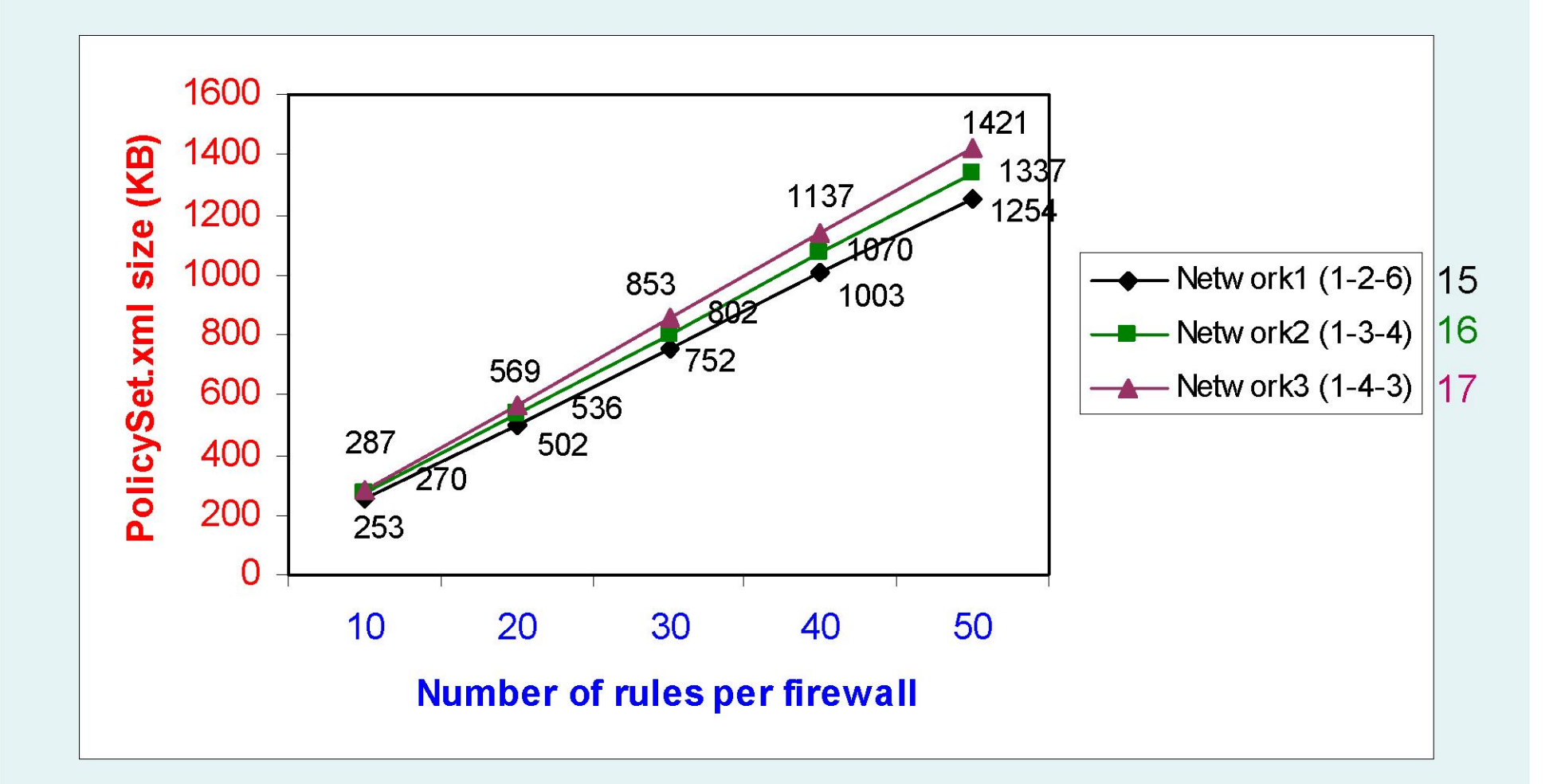

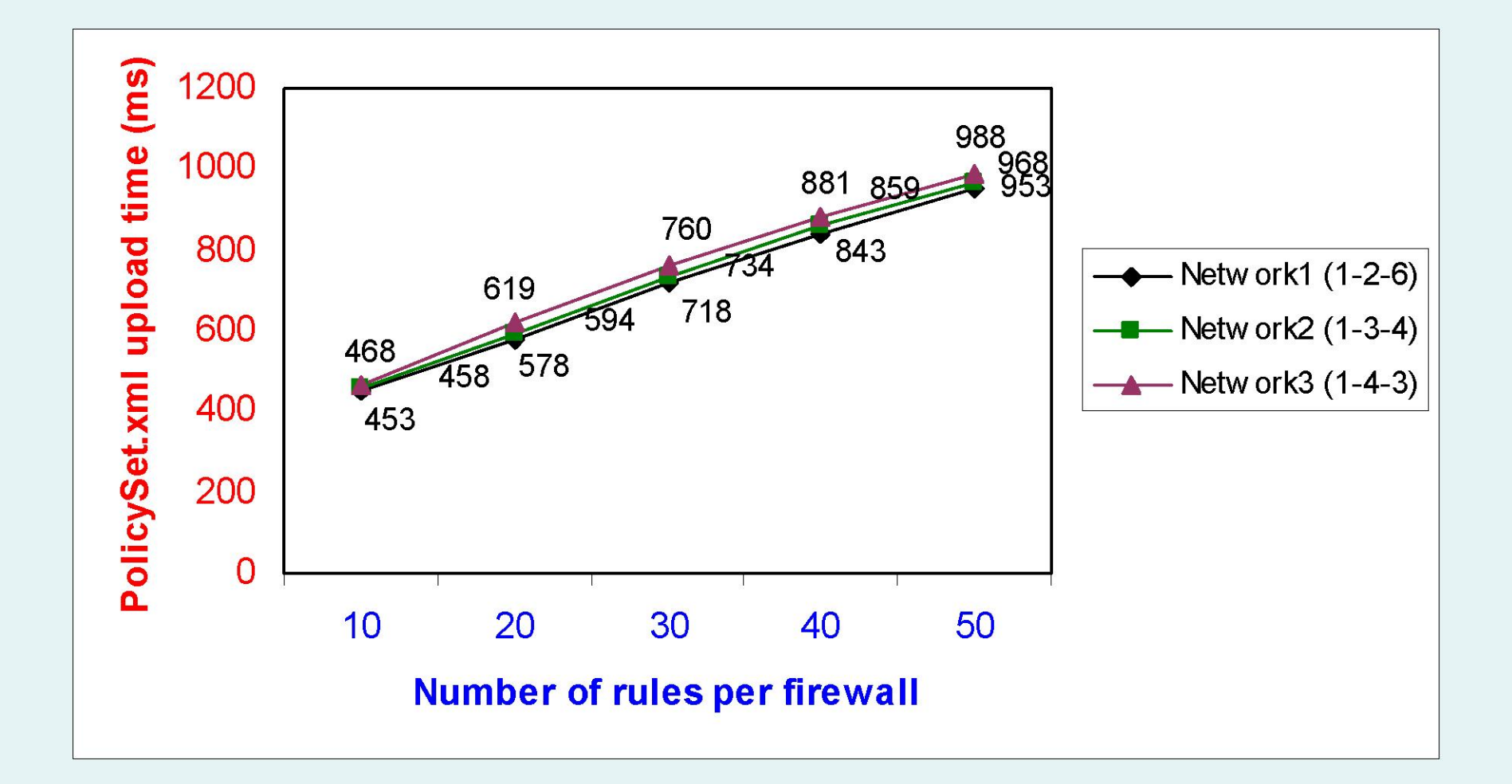

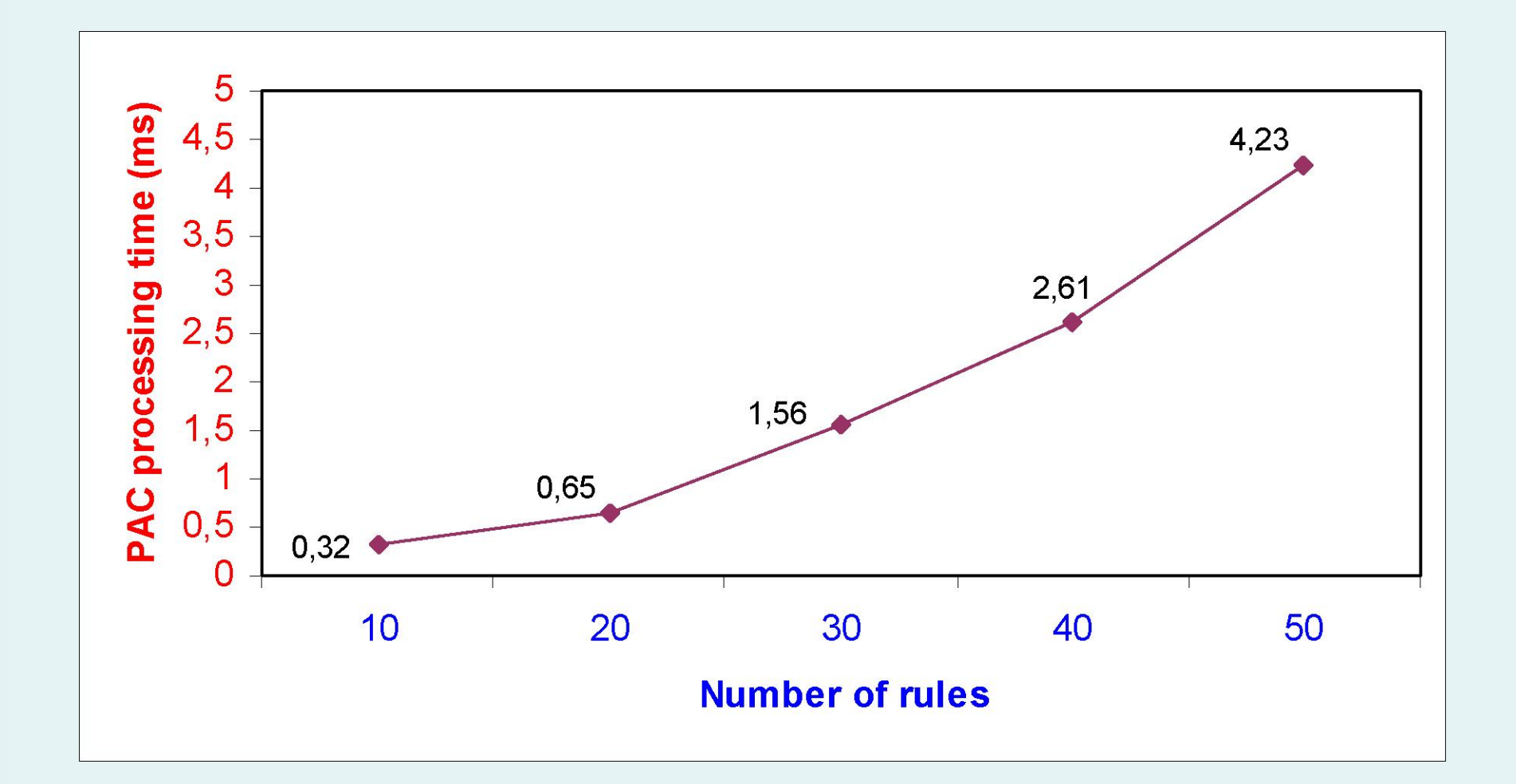

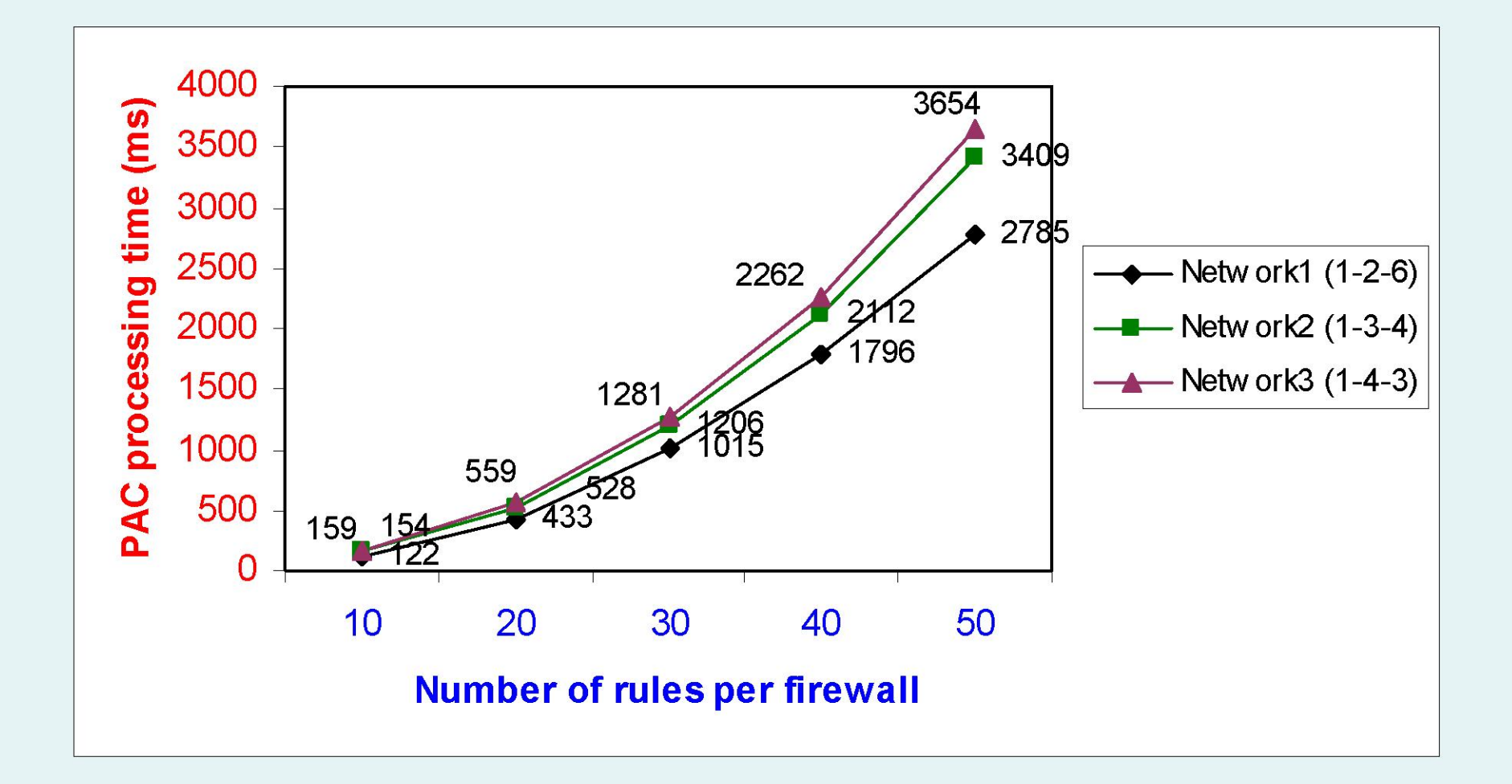

# Contributions

- Firewall configuration management architecture - DPS and FAs
- Firewall policy representation in XACML
- Configuration message communication
- Automatic deployment of organizational policies
- Policy anomaly checking

# **Future Work**

- Extend our architecture so that management of a number of domains distributed over globe is possible
- Change tree based network model to graph based model
- Use SAML for communication
- Integrate a policy query manager
- Design firewall agents to be more intelligent

# Thank you for your interest.

#### **Tugkan TUGLULAR**

# Thank you...

#### **Tugkan TUGLULAR**

## DTD for Network Topology

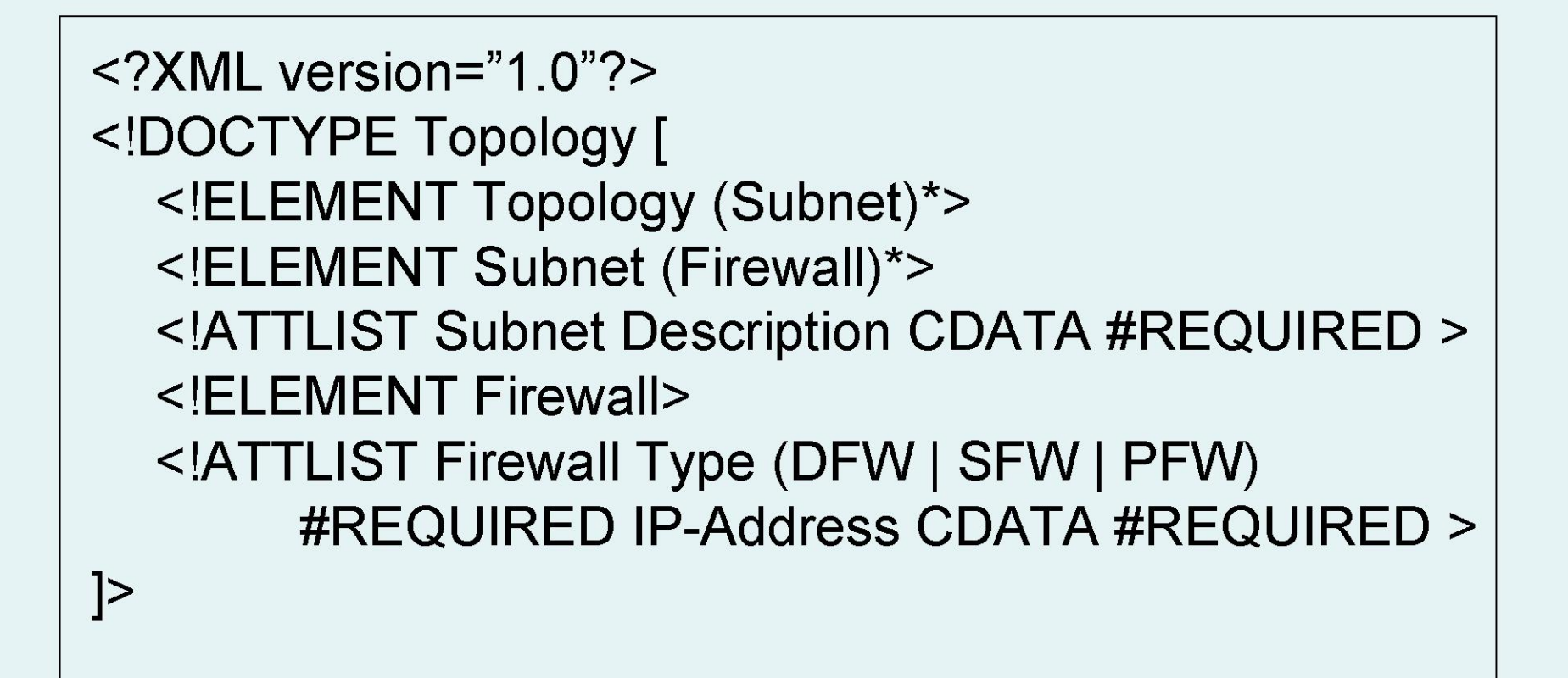